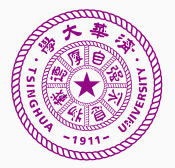

# OS and Compiler Support for RISC-V

Zhenyang Dai Wei Zhang December 16, 2018

Department of Computer Science and Technology, Tsinghua University

1. [Introduction to RISC-V](#page-2-0)

2. [OS Support for RISC-V](#page-8-0)

3. [Compiler Support for RISC-V](#page-29-0)

4. [Summary](#page-43-0)

<span id="page-2-0"></span>[Introduction to RISC-V](#page-2-0)

### The Free and Open RISC Instruction Set Architecture

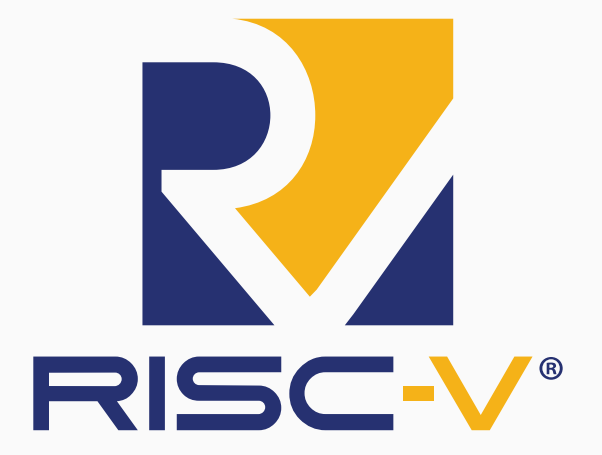

Figure 1: RISC-V is a free and open ISA enabling a new era of processor innovation through open standard collaboration.

| XLEN-1 |                | Λ        |
|--------|----------------|----------|
|        | $\times 0$     |          |
|        | x1             |          |
|        | x <sub>2</sub> |          |
|        | x <sub>3</sub> |          |
|        |                |          |
|        | x28            |          |
|        | x29            |          |
|        | x30            |          |
|        | x31            |          |
|        | <b>XLEN</b>    |          |
| XLEN-1 |                | $\Omega$ |
|        | pc             |          |
|        | <b>XLEN</b>    |          |

Figure 2: RISC-V base unprivileged integer register state.

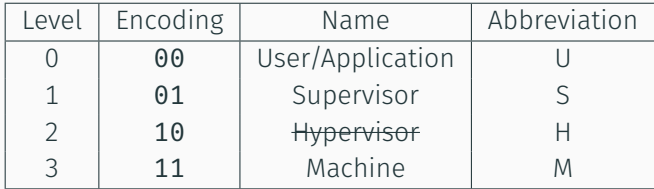

Table 1: RISC-V privilege levels.

- sstatus: CPU state.
- stvec: trap vector base address.
- sscratch: hold kernel stack pointer when executing user code.
- satp: address translation mode.

# RISC-V Privileged Software Stack

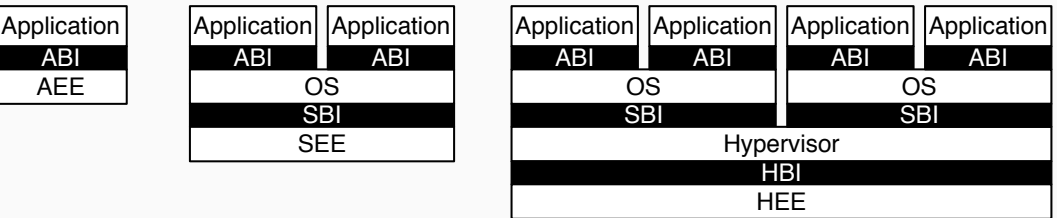

Figure 3: Different implementation stacks supporting various forms of privileged execution.

- ABI: Application Binary Interface
- AEE: Application Execution Environment
- SBI: Supervisor Binary Interface
- SEE: Supervisor Execution Environment

<span id="page-8-0"></span>[OS Support for RISC-V](#page-8-0)

The talk is based on experiments([ucore\\_os\\_lab](https://github.com/ring00/ucore_os_lab)) on RISC-V at the course "Operating Systems" in Tsinghua University.

- 1. Suggestions given here may not be best practices.
- 2. Information may be outdated or even incorrect.
- 3. Figures and tables mostly come from [riscv.org.](https://riscv.org/)
- 4. If you know little about RISC-V, [riscvbook](http://riscvbook.com/) by Prof. Patterson and Dr. Waterman is a good starting point.

According to [RISC-V Software Status](https://github.com/riscv/riscv-wiki/wiki/RISC-V-Software-Status), there are 6 operating systems (kernels) supporting RISC-V as of Dec. 2018.

- [Linux Kernel](https://github.com/riscv/riscv-linux)
- [seL4](https://github.com/heshamelmatary/sel4riscv-manifest/blob/master/sel4test-06032018.xml)
- [Apache Mynewt](https://riscv.org/wp-content/uploads/2016/07/Wed930_riscv_apachemynewt_v1.2.pdf)
- Real Time Operating System (RTOS)
	- [RTEMS](http://heshamelmatary.blogspot.com.au/2017/10/risc-v-rtems-port-is-upstream.html)
	- FreeRTOS
	- Zephyr
- Booting
- Interrupt Handling
- Memory Management
- [Berkeley Boot Loader](https://github.com/riscv/riscv-pk) (BBL) is an official implementation of SEE for tethered RISC-V systems.
- BBL is actually designed for hosting the RISC-V Linux port.
- Upon booting, BBL will initialize the system and transfer control to the kernel.
- Is there something like "interrupt vector table" in RISC-V? How to associate interrupt handlers with interrupt requests?
- What information has to be saved before processing interrupt requests? More specifically, what is the structure of the trap frame?
- Are there reserved registers like \$k0 and \$k1 in MIPS?

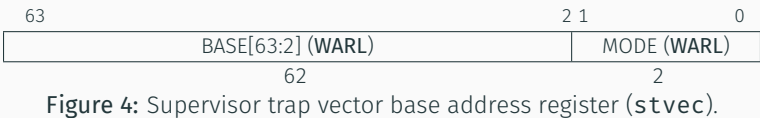

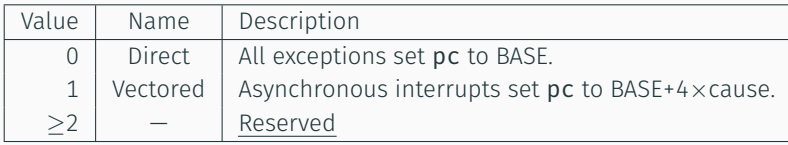

Table 2: Encoding of stvec MODE field.

All general purpose registers needs saving.

```
struct pushregs {
   uintptr_t zero; // Hard-wired zero
   uintptr t ra: // Return address
   uintptr_t sp; // Stack pointer
   uintptr t gp; // Global pointer
   uintptr t tp; // Thread pointer
   /* many other registers */
   uintptr t t3; // Temporary
   uintptr t t4; // Temporary
   uintptr t t5; // Temporary
   uintptr t t6; // Temporary
```
};

# Trap Frame Structure (cont'd)

Besides general purpose registers, other control registers are necessary for interrupt handling.

```
1 struct trapframe {
2 // general purpose registers
3 struct pushregs gpr;
4 // current operating state of CPU
5 uintptr t status;
6 // addr of inst that encountered the exception
7 uintptr t epc;
8 // exception-specific information
9 uintptr t tval;
10 // event that caused the trap
11 uintptr t cause;
12 };
```

```
1 .align 2 # align on 4 bytes
2 .globl alltraps
3 alltraps:
4 SAVE ALL # save registers to form a trapframe
5
6 move a\theta, sp
\tau jal trap # void trap(struct trapframe *tf);
8
9 .globl trapret
10 trapret:
11 RESTORE ALL # restore registers
12 sret # return from supervisor call
```
**void** \_\_alltraps() can be set as the trap entry.

Writing the address of function  $_\text{alltraps()}$  to stvec to set the trap vector base address.

```
void init interrupt() {
    extern void ___ alltraps(void);
    // Set the trap vector base address
    write \text{cst}(\text{stvec}, \theta \text{ alltraps});}
```
- 1. Where am I from?
	- User-mode *−→* Supervisor-mode: Syscall
	- Supervisor-mode *−→* Supervisor-mode: Trap during trap handling
- 2. If I am from user-mode, how can I switch to kernel stack?
	- In x86, we have task state segment (TSS) and CPU switches to kernel stack automatically.

At the beginning of a trap handler, sscratch is swapped with a user register to provide an initial working register.

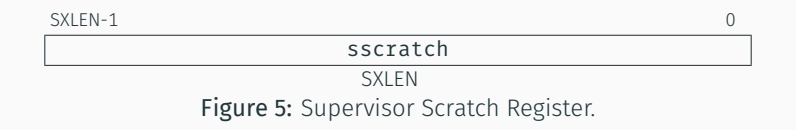

- 1. Clear sscratch when booting and entering S-mode. csrw sscratch, x0
- 2. Store kernel stack pointer sp into sscratch whenever leaving S-mode csrw sscratch, sp
- 1. When operating in S-mode, sscratch always contains 0.
- 2. When operating in U-mode, sscratch contains "kernel stack".

1. Swap sp and sscratch at the beginning of trap handler.

```
# atomic swap sscratch and sp
csrrw sp, sscratch, sp
```

```
2. If from U-mode:
```

```
sp == "kernel stack"
    sscratch == "user stack"
ElseIf from S-mode:
    SD == 0sscratch == "kernel stack"
```
3. We know where we come from by checking sp. beqz sp, .Ltrap\_from\_supervisior\_mode

### SAVE\_ALL

```
1 csrrw sp, sscratch, sp
_2 bnez sp, save context
3 restore kernel sp:
4 csrr sp, sscratch
5 __ Save_context:
6 addi sp, sp, -36 * REGBYTES
7 # save registers
\frac{1}{8} sw x1, 1 * REGBYTES(sp)
9 sw x3, 3 * REGBYTES(sp)10 \qquad \qquad \bullet \bullet \bullet \bullet \bullet \bullet11 sw x31, 31 * REGBYTES(sp)
12 # Set sscratch to 0, so that if a recursive
13 # exception occurs, we know it came from the kernel
14 csrrw s0, sscratch, x0
15 SW s0, 2 * REGBYTES(sp)
```
# RESTORE\_ALL

```
1 lw s1, 32 * REGBYTES(sp) # s1 = sstatus
2 andi s0, s1, SSTATUS SPP # back to U-mode?
3 bnez s0, restore context
4 save kernel sp:
5 addi s0, sp, 36 * REGBYTES # Save kernel stack
6 csrw sscratch, s0
7 _restore_context:
8 # restore registers
9 \text{ lw } \text{x1}, 1 \cdot \text{REGBYTES}(\text{sp})_{10} lw x3, 3 \star REGBYTES(sp)
11 .....
12 lw x31, 31 * REGBYTES(sp)
13 # restore sp lastly
14 LOAD x2, 2*REGBYTES(sp)
```
- Sv32: Page-Based 32-bit Virtual-Memory System
	- Two level page table
	- 34-bit physical address
- Sv39: Page-Based 39-bit Virtual-Memory System
	- Three level page table
- Sv48: Page-Based 48-bit Virtual-Memory System
	- Four level page table

Sv32

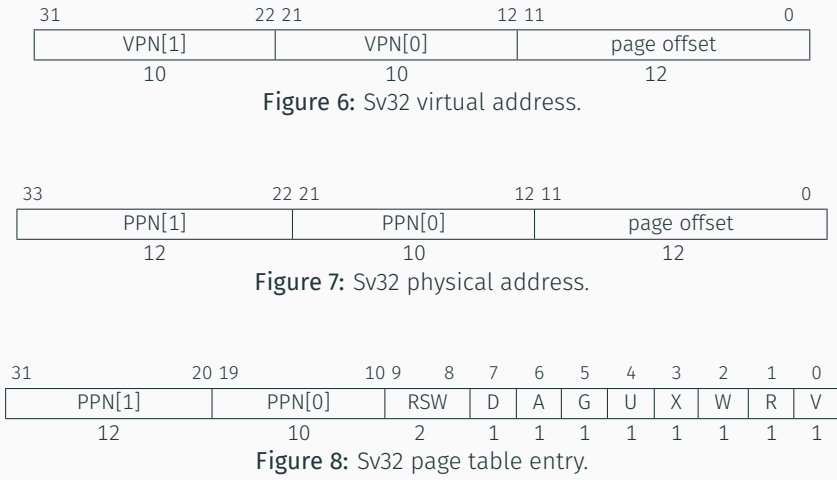

# Address Translation and Protection Register

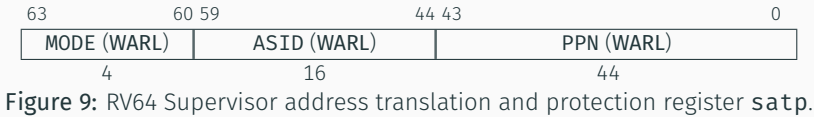

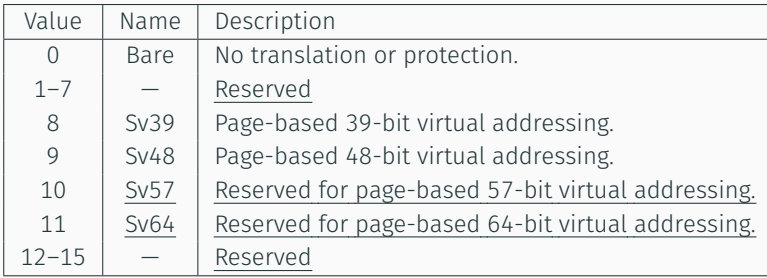

Table 3: Encoding of satp MODE field for RV64.

<span id="page-29-0"></span>[Compiler Support for RISC-V](#page-29-0)

Let's limit our scope to C compilers.

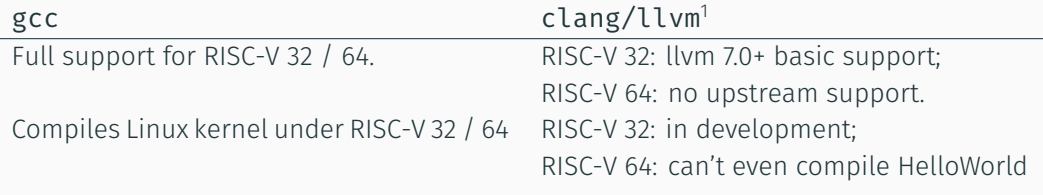

Table 4: C compilers for RISC-V 64

÷.

<sup>1</sup>Subject was the 7.0 release

### LLVM for RISC-V

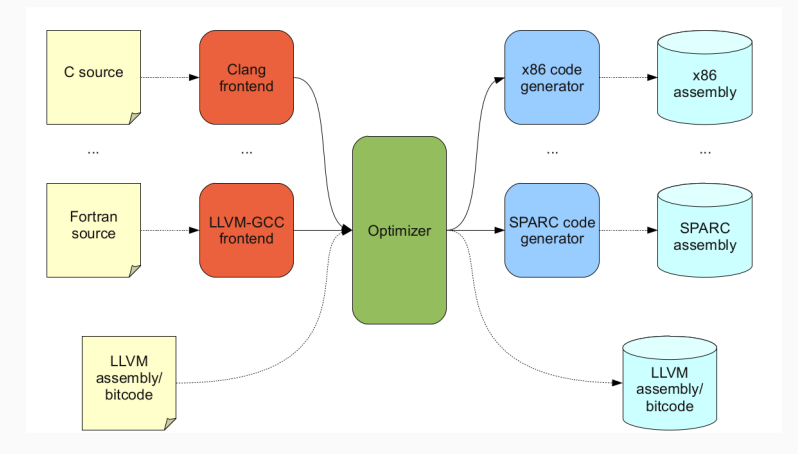

Figure 10: Basic LLVM architecture. From "Design and Implementation of a TriCore Backend for the LLVM Compiler Framework", Christoph Erhardt

#### General status

- Still work in progrss.
- RISC-V 32: near completion.
- RISC-V 64: a series of external patches authored by Alex Bradbury (asb)

#### RISC-V 64 external patchset<sup>2</sup>

- MC subsystem (assembly parsing and object generation) for RV64IMAFD.
- Codegen subsystem (translating intermediate representation into target code): only preliminary support for RV64I.

<sup>2</sup>https://github.com/lowRISC/riscv-llvm/

- A total of 84 patches.
- After applying, the RISCV backend is less than 4500 loc.

### How asb did it

- Registration for the RISC-V backend.
- MC subsystem (assembler) of RV32I.
- CodeGen subsystem (compiler) for RV32I.
- MC subsystem for RV32MAFD, then RV64IMAFD.
- CodeGen for RV32M, RV64I …
- Details including float point support etc.

…

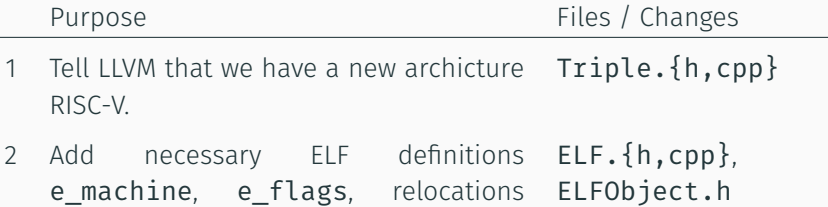

3 Describe target characteristics for the RISC-V backend

Define a target machine class, create TableGen files describing the register set and some simplest instructions, call registration routines.

```
1 class RISCVReg<br />bits<5> Enc, string n, list<string> alt = []</a>>>
2 : Register<n> {
3 let HWEncoding{4-0} = Enc;
   let AltNames = alt;
5 }
6
7 def X0 : RISCVReg<0, "x0", ["zero"]>, DwarfRegNum<[0]>;
8 // ...
9 def X31 : RISCVReg<31,"x31", ["t6"]>, DwarfRegNum<[31]>;
10
11 def XLenVT : ValueTypeByHwMode<[RV32, RV64, DefaultMode],
12 [i32, i64, i32]>;
13 def GPR : RegisterClass< "RISCV", [XLenVT], 32,
14 (add (sequence "X%u", 0, 31))> { /* ... */
```
After this step, RISC-V targets can be seen with

- the compiler llc -version
- the assembler llvm-mc -version.

But the compiler / assembler is not ready. If you ever try to compile any code, it complains "MCAsmInfo not initialized.".

L.

MC stands for machine code. The MC subsystem in LLVM deals with assembly, disassembly, object code handling etc.

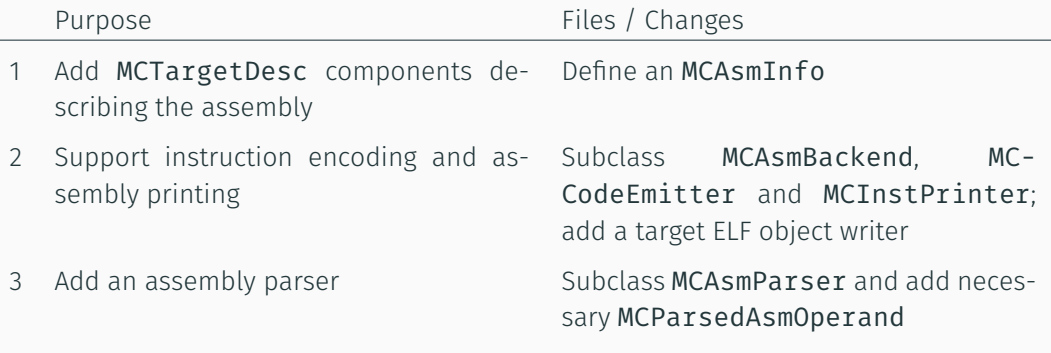

After this step, the assembler is already working. Of course, it supports only those simplest instructions we added in the registration phase.

\$ llvm-mc -arch=riscv32 -filetype=asm|obj input.s will work fine if **input.s** contains only those simplest instructions.

\$ llc -march=riscv32 -filetype=asm|obj input.ll won't work because our backend doesn't yet know how to convert LLVM IR into RISC-V code.

CodeGen is short for code generation. During CodeGen, target-independent LLVM IR code is translated into target-specific code (assembly or object file).

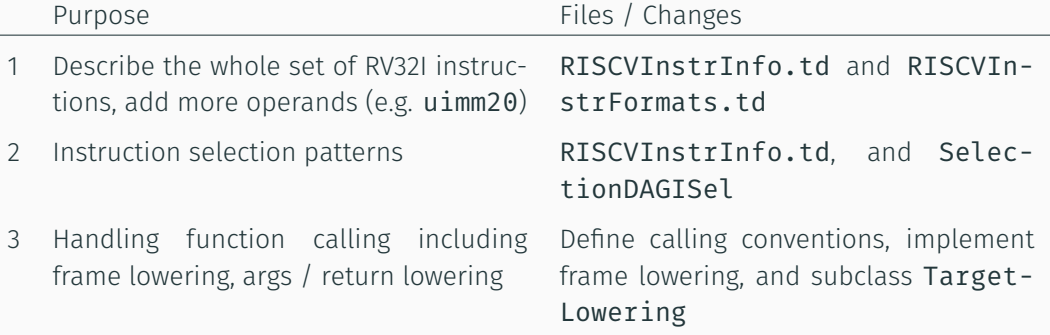

```
1 // Define the ADDI instruction.
2 class ALU_ri<bits<3> funct3, string opcodestr>
3 : RVInstI<funct3, OPC OP IMM,
              4 (outs GPR:$rd), (ins GPR:$rs1, imm12:$imm12),
5 opcodestr, "$rd, $rs1, $imm12">;
6 def ADDI : ALU_ri<0b000, "addi">;
7
8 // Instruction selection pattern
9 def : Pat<(add GPR:$rs1, simm:$imm12),
10 (ADDI GPR:$rs1, simm12:$imm12)>
11
12 // Constant materializing pattern
13 def : Pat<(simm32:$imm), (ADDI (LUI (HI20 imm:$imm)),
14 (LO12Sext imm:$imm))>;
```
Finally after this step, LLVM IR could be translated to RISC-V code.

\$ llc -march=riscv32 -filetype=asm|obj input.ll produces the desired assembly / object file.

Still, some support is not ready…

- Fence instructions in RV64I
- Named CSR access
- Fix position independent code generation.
- CodeGen for RV64ACFD

<span id="page-43-0"></span>[Summary](#page-43-0)

OS and compiler support needs further improvement for promoting RISC-V.

- We need more operating systems supporting RISC-V.
	- Porting real-time operating systems is a better choice so far.
- We need LLVM for RISC-V.

# Questions?

- "J" Standard Extension for Dynamically Translated Languages
	- Additional ISA support for dynamic checks and garbage collection
- "T" Standard Extension for Transactional Memory
	- There is still much debate on the best way to support atomic operations involving multiple addresses
- "P" Standard Extension for Packed-SIMD Instructions
- "V" Standard Extension for Vector Operations
	- Cray-style vector operations with dedicated registers
- "N" Standard Extension for User-Level Interrupts